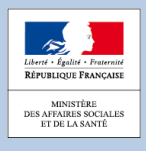

# **1-5 Scan-Santé**

 **ScanSanté**, plateforme développée et maintenue par l'Agence technique de l'information sur l'hospitalisation (ATIH), met à disposition des acteurs du système de soins à la fois des données brutes et des indicateurs «prêts à l'emploi » nécessaires à la connaissance et à la gestion du secteur hospitalier. ScanSanté est un outil essentiel pour estimer les situations des établissements au sein d'un territoire ou d'une catégorie d'établissements à partir de centaines d'indicateurs, développés par problématiques et classés par thèmes. La plateforme est enrichie régulièrement par l'intégration de nouvelles données et fonctionnalités selon l'évolution des besoins des utilisateurs, des missions de l'ATIH et des traitements statistiques effectués.

#### ScanSanté **est constitué :**

- 1- Des données brutes, recueillies par l'ATIH qui gère le circuit de la collecte à la restitution ;
- 2- Des indicateurs «prêts à l'emploi», offrant une stabilité temporelle (périmètres constants d'établissements) dans les analyses. Ces indicateurs, calculés sur la base de données validées et consolidées pour les données annuelles, mettent en relation plusieurs variables de différentes sources selon une méthodologie commune validée par les acteurs de santé.

Ces données alimentent les **applications** suivantes sur Scan Santé :

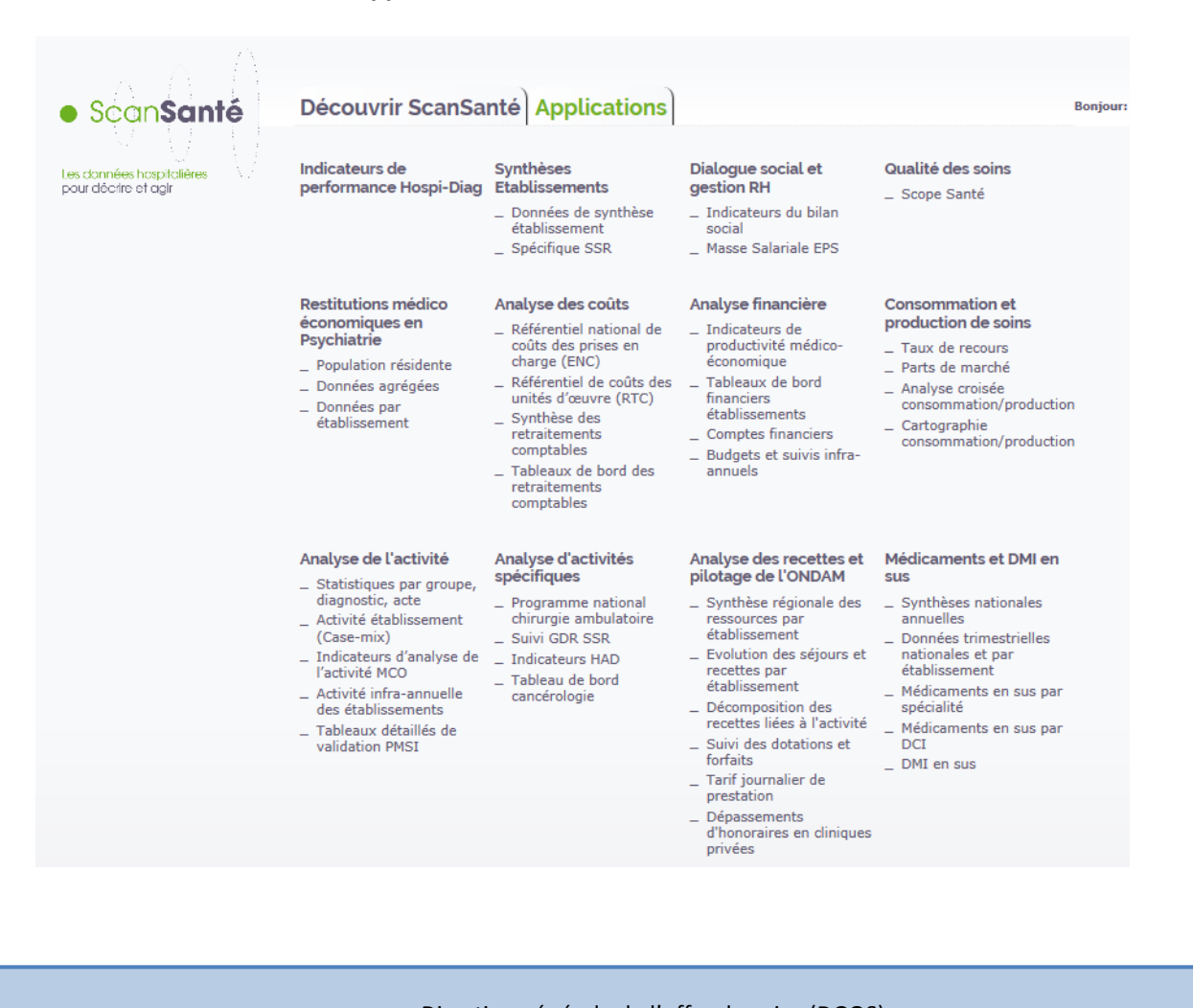

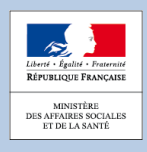

# **Qui utilise ScanSanté et pour quelle information ?**

- **Établissements de santé :** direction, direction financière, direction de l'information médicale

- Enrichir le projet médical : analyse du positionnement du territoire en termes de taux de recours, taux de fuite, position par rapport à la concurrence, consommation des produits facturables en sus
- Suivre les remontées du PMSI (activité, …)
- $\triangleright$  Étudier les indicateurs de gestion du risque...

- **ARS :** direction de l'offre de soins et de la stratégie

- $\triangleright$  Analyser l'offre par territoire de santé
- $\triangleright$  Analyser la consommation de soins
- Suivre l'activité et l'équilibre financier des établissements
- $\triangleright$  Mener les actions de gestion du risque
- $\triangleright$  Analyser la consommation des produits facturables en sus
- Suivre les remontées consolidées du PMSI…

- **Institutions nationales :** administrations, corps de contrôle, agences nationales, fédérations hospitalières…

- Accéder en quelques clics à un diagnostic précis par établissement, sous différentes dimensions: finances, activité, ressources humaines, qualité
- $\triangleright$  Effectuer le suivi financier régional
- $\triangleright$  Suivre les actions de gestion du risque
- $\triangleright$  Analyser la consommation des produits facturables en sus...

- **Autres acteurs de la santé :** chercheurs, universitaires, associations de patients, cabinets d'études et de conseil, mutuelles, presse spécialisée…

- $\triangleright$  Analyser la consommation de soins
- $\triangleright$  Rechercher sur une pathologie ou une famille d'actes
- $\triangleright$  Accéder aux consommations nationales des produits facturables en sus...

Recueil de fiches pratiques sur l'efficience hospitalière I www.social-sante.gouv.fr/efficience-hospitaliere

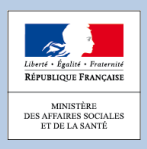

 Connaissance et maîtrise des données brutes ou prêtes à l'emploi relatives aux finances, à l'activité, à la qualité et à la performance des établissements

**Enjeux À quels établissements s'adresse ScanSanté?**

Les données disponibles dans ScanSanté couvrent tous les établissements de santé, publics et privés sur les différents champs d'activité (MCO, HAD, SSR et Psychiatrie).

# **Utilisation de ScanSanté dans le cadre du COPERMO**

Dans le cadre du COPERMO, ScanSanté permet notamment d'accéder à:

- l'activité des établissements de santé sur les 4 champs MCO, HAD, SSR et Psychiatrie
- l'évolution d'activités spécifiques faisant l'objet de politique publique telle que la chirurgie ambulatoire et la cancérologie
- des données d'organisation des soins comme :
	- la répartition cartographique des établissements et de leurs zones d'attraction
	- leurs parts de marché
	- les taux de recours aux soins selon plusieurs niveaux géographiques
	- le croisement de la consommation avec la production de soins.
- des indicateurs et des ratios décrivant la performance hospitalière dans ses différentes dimensions : finances, qualité, …
- les recettes hospitalières, tant au plan macro-économique (pilotage de l'ONDAM hospitalier) que par établissement
- la consommation des médicaments et dispositifs médicaux en sus, par spécialité, par établissement
- les coûts hospitaliers à travers le référentiel national de coûts ou le référentiel des coûts des unités d'œuvre construit à partir du retraitement comptable
- l'évolution des données sociales des établissements de santé à travers les indicateurs du bilan social (masse salariale par équivalent temps plein, taux d'absentéisme, taux de rotation du personnel…)

## **Indicateurs-clés**

Voici quelques illustrations de la mobilisation d'indicateurs issus de ScanSanté dans le cadre du COPERMO :

- **Masse salariale EPS** : Cette application permet de disposer d'une connaissance infra-annuelle de l'évolution de la masse salariale des établissements publics de santé avec une mise à jour des données mensuelles, agrégés trimestriellement.
- **Comptes financiers** : Cette application permet notamment de disposer d'une compilation des différents soldes intermédiaires de gestion (résultat d'exploitation, résultat financier, résultat exceptionnel, etc…) pour l'année n et n-1.
- **Activité établissement - casemix MCO** : Avec une antériorité depuis 1995, cet applicatif fournit, pour un établissement donné, ou un groupe d'établissements, l'éventail des cas par GHM, par racine de GHM (à partir de 2009) ou par CMD (effectifs, durées moyennes de séjour, âge moyen, % de décès, sexe ratio).

#### Direction générale de l'offre de soins (DGOS)

Recueil de fiches pratiques sur l'efficience hospitalière I www.social-sante.gouv.fr/efficience-hospitaliere

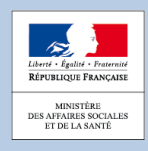

### **Outils et ressources disponibles**

**Les utilisateurs peuvent accéder à ScanSanté via le lien suivant : www.scansante.fr**

**Pour aider à l'appropriation de l'outil, les ressources suivantes, sont disponibles sur le site de l'ATIH à l'adresse** [www.atih.sante.fr](http://www.atih.sante.fr/)

**Contacts**

- **AGORA ET HOTLINE sur [www.atih.sante.fr](http://www.atih.sante.fr/)**
- ATIH/ Pôle ADI : adi@atih.sante.fr
- Rédacteurs : ATIH
- Bureaux : ADI
- Date de mise à jour : Mai 2016